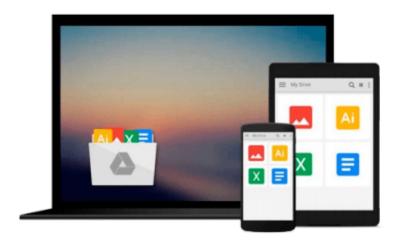

# **Learning Nagios 4**

Wojciech Kocjan

# Download now

<u>Click here</u> if your download doesn"t start automatically

## **Learning Nagios 4**

Wojciech Kocjan

Learning Nagios 4 Wojciech Kocjan

#### In Detail

One of the most important challenges in system monitoring is to detect and report any malfunctioning system or device as soon as possible, so that you as an administrator are aware of the problem before a user runs into one.

Nagios is a powerful monitoring tool that enables organizations to identify and resolve IT infrastructure problems before they affect critical business processes. It monitors your entire IT infrastructure to ensure systems, applications, services, and business processes are functioning properly. In the event of a failure, Nagios can alert the technical staff of the problem, allowing them to begin remediation processes before outages affect business processes, end-users, or customers.

"Learning Nagios 4" is a practical, beginner-level book that introduces you to setting up Nagios and walks you through all the basics of configuring it. It will guide you through the process of getting Nagios 4 up and running, using the web interface and monitoring IT systems. This book will also help you with understanding the typical problems encountered in setting up large-scale Nagios environments, as well as guide you through creating your very own Nagios plug-ins.

"Learning Nagios 4" will introduce Nagios to the system administrators who are interested in monitoring their systems as well as networks. This book starts by guiding you through setting up and configuring your first instance of Nagios so you can quickly start using it to ensure your IT is working properly.

The book also covers using SNMP to monitor various network-enabled devices. You will also find out how to use NSClient++ to monitor Microsoft Windows systems. The book explains distributed monitoring using multiple Nagios instances. Also, if you want to create your own plug-ins for Nagios, this book will teach you how to do so using programming languages like C and scripting languages like PHP, Perl, shell and Python.

By the end of this book, you will have all the necessary knowledge you need to set up Nagios 4 as well as for using Nagios in a large, distributed environment that monitors a large number of computers, services, and devices.

## **Approach**

This book will introduce Nagios to readers who are interested in monitoring their systems. All the concepts in the book are explained in a simplified manner, presented in an easy-to-understand language with lots of tips, tricks, and illustrations.

#### Who this book is for

This book is great for system administrators interested in using Nagios to monitor their systems. It will also help professionals who have already worked with earlier versions of Nagios to understand the new features of Nagios 4 and provides usable solutions to real-life problems related to Nagios administration. To

effectively use this book, system administration knowledge is required. If you want to create your own plugins, knowledge of scripting languages like Perl, shell and Python is expected.

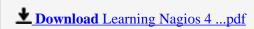

Read Online Learning Nagios 4 ...pdf

#### Download and Read Free Online Learning Nagios 4 Wojciech Kocjan

#### From reader reviews:

#### Lou Whisenhunt:

The particular book Learning Nagios 4 will bring someone to the new experience of reading a book. The author style to describe the idea is very unique. In the event you try to find new book to see, this book very suited to you. The book Learning Nagios 4 is much recommended to you to read. You can also get the e-book from the official web site, so you can more readily to read the book.

#### **Shannon Thompson:**

Typically the book Learning Nagios 4 has a lot associated with on it. So when you read this book you can get a lot of benefit. The book was authored by the very famous author. This articles author makes some research previous to write this book. This book very easy to read you can obtain the point easily after scanning this book.

#### **Kim Adams:**

Learning Nagios 4 can be one of your beginner books that are good idea. We recommend that straight away because this book has good vocabulary which could increase your knowledge in language, easy to understand, bit entertaining however delivering the information. The copy writer giving his/her effort to put every word into delight arrangement in writing Learning Nagios 4 yet doesn't forget the main level, giving the reader the hottest and also based confirm resource facts that maybe you can be one among it. This great information may drawn you into brand new stage of crucial imagining.

#### John Yang:

Are you kind of occupied person, only have 10 or perhaps 15 minute in your moment to upgrading your mind skill or thinking skill possibly analytical thinking? Then you are experiencing problem with the book in comparison with can satisfy your short period of time to read it because all of this time you only find guide that need more time to be learn. Learning Nagios 4 can be your answer as it can be read by anyone who have those short time problems.

# Download and Read Online Learning Nagios 4 Wojciech Kocjan #J1VAUKLR6BG

## Read Learning Nagios 4 by Wojciech Kocjan for online ebook

Learning Nagios 4 by Wojciech Kocjan Free PDF d0wnl0ad, audio books, books to read, good books to read, cheap books, good books, online books, books online, book reviews epub, read books online, books to read online, online library, greatbooks to read, PDF best books to read, top books to read Learning Nagios 4 by Wojciech Kocjan books to read online.

### Online Learning Nagios 4 by Wojciech Kocjan ebook PDF download

Learning Nagios 4 by Wojciech Kocjan Doc

Learning Nagios 4 by Wojciech Kocjan Mobipocket

Learning Nagios 4 by Wojciech Kocjan EPub